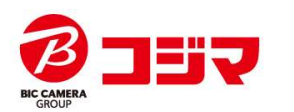

oさらに詳しく

## 納品書がダウンロードできます

コジマ法人様専用サイト

全ての商品

三カテゴリから巡ぶ

## 購入管理に最適!

「会員メニュー」の「購入履歴・申し込みリス から納品書のダウンロード※が可能です。 ※出荷前の場合、ダウンロードはできません。 ※分納の場合は納品書ダウンロード画面に複数表示 されます。 さんしゃ しゅうしゃ こうしゃ きゅうしゃ きゅうしゅう きゅうしょう きょうしょう きょうしょく ます かいしゃ こうしょう きょうしょく

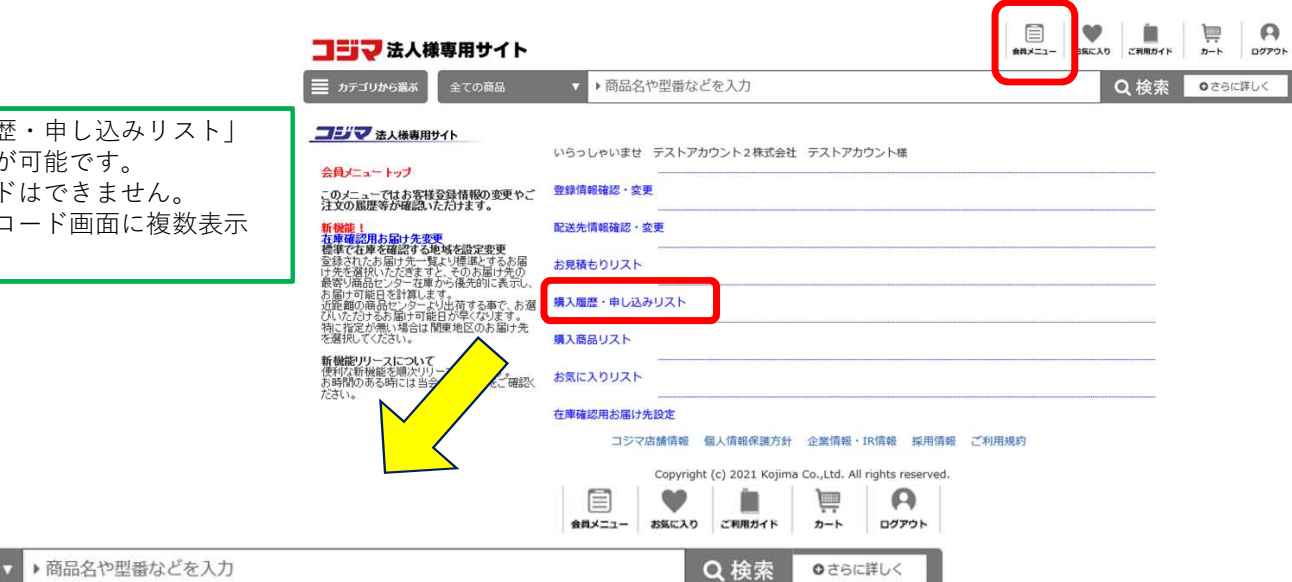

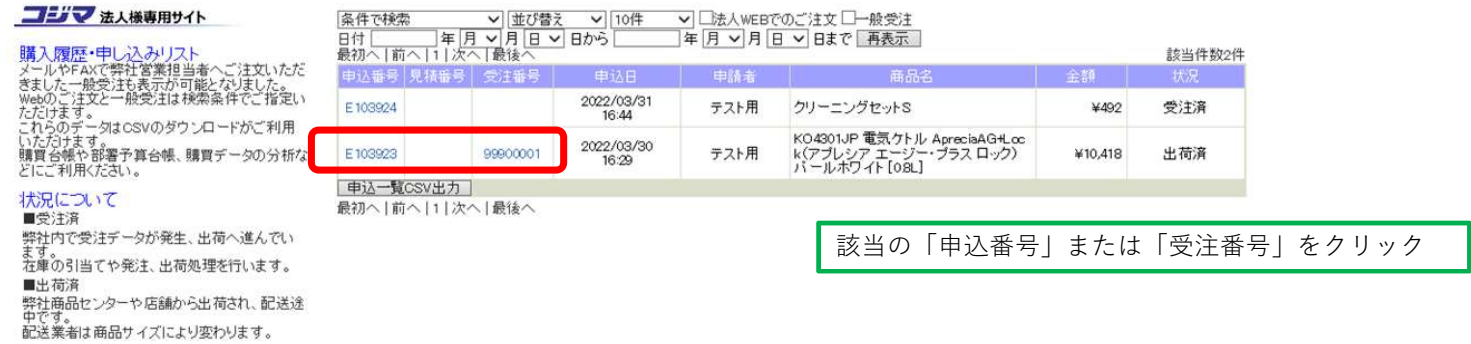

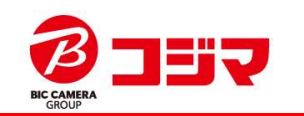

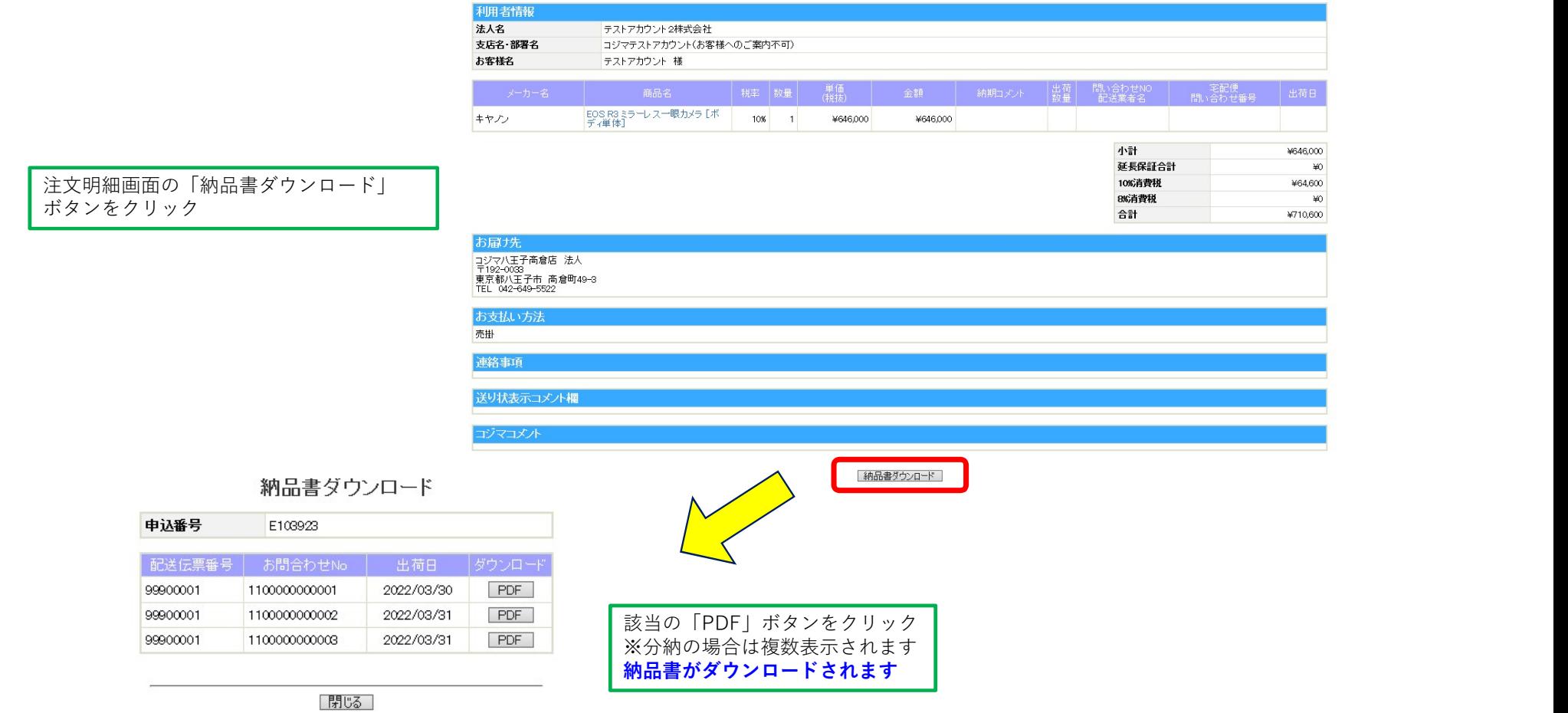

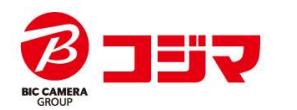

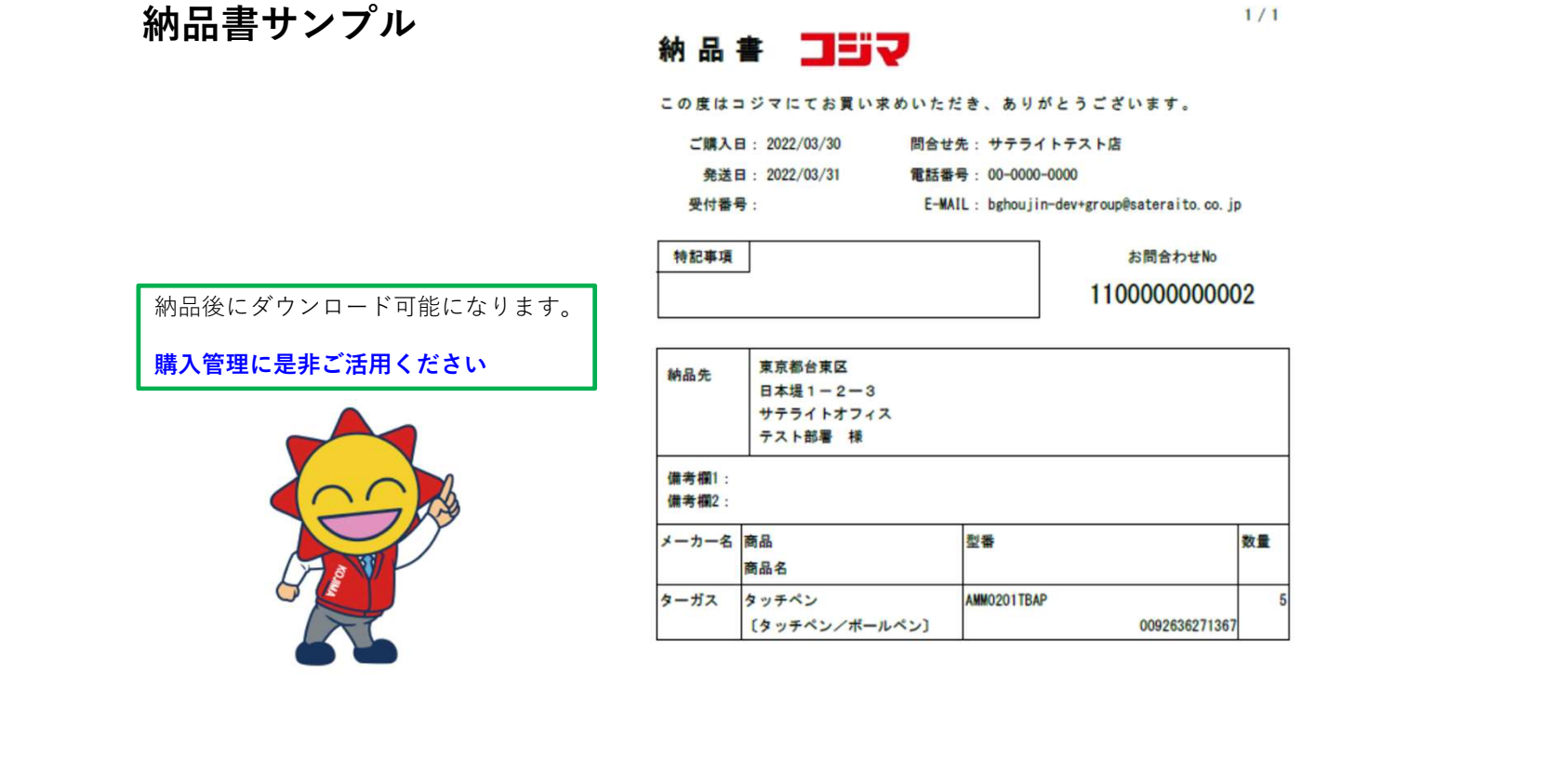

1. メーカー保証に基づく無償修理をご依頼される際には、<br>本票と商品添付のメーカー保証書とを併せてご提示ください。 2. 納品書の記載内容が弊社の許諾なしに修正された場合、<br>メーカー保証が受けられなくなることもございますので、ご注意ください。

3. 商品によってはメーカー保証書の添付が無いものもございます。<br>その際は納品書のみ保管ください。